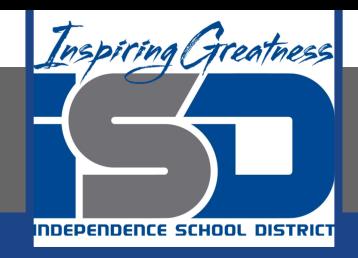

# **Business Virtual Learning Accounting II**

### **May 8, 2020**

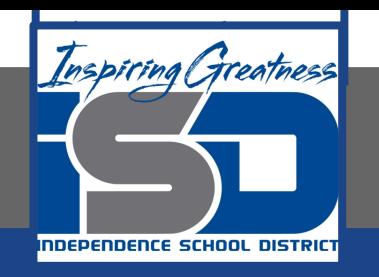

#### Lesson: May 8, 2020

#### **Objective/Learning Target:**

- 1. Understand how the accounting cycle is applied in a business.
- 2. Understand how depreciation affects your business.
- 3. Calculate depreciation for one of your assets.

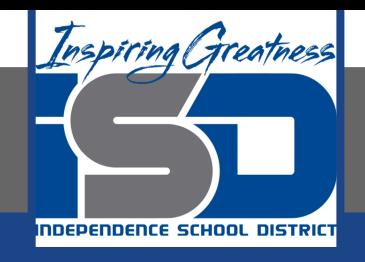

### Getting Started

- 1. **Open your** "Accounting Cycle Project Journal".
- 2. Remind yourself of the asset and accumulated depreciation accounts you have for your business through in this project.

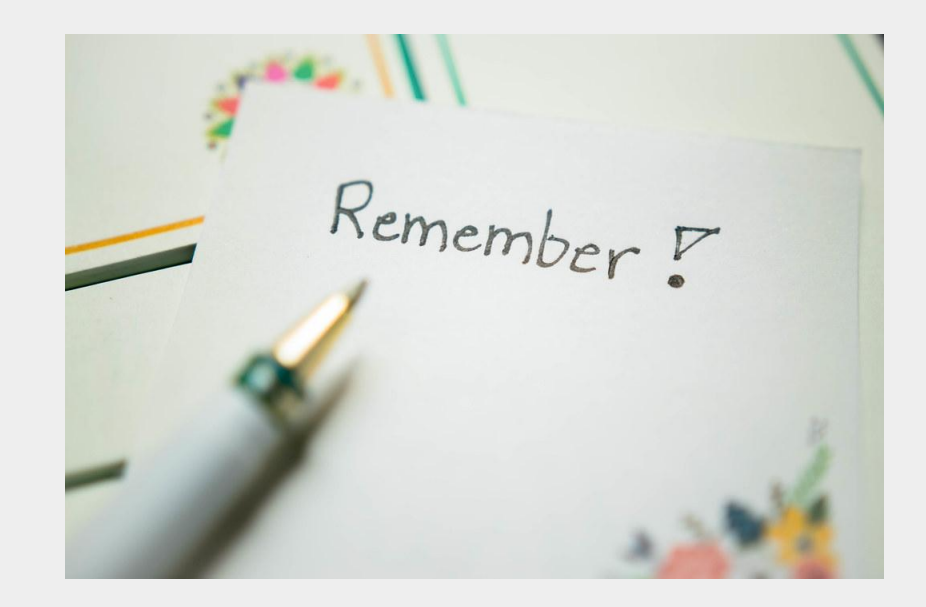

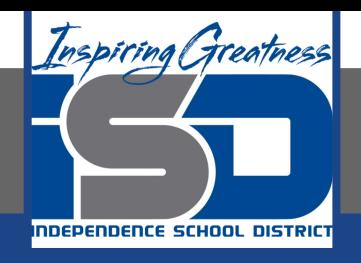

#### Flashback Question

- 1. From your experience: What is depreciation? What is an asset your business owns that you could figure deprecation for this fiscal period?
- 2. Write this question in your journal **and** then answer the question.

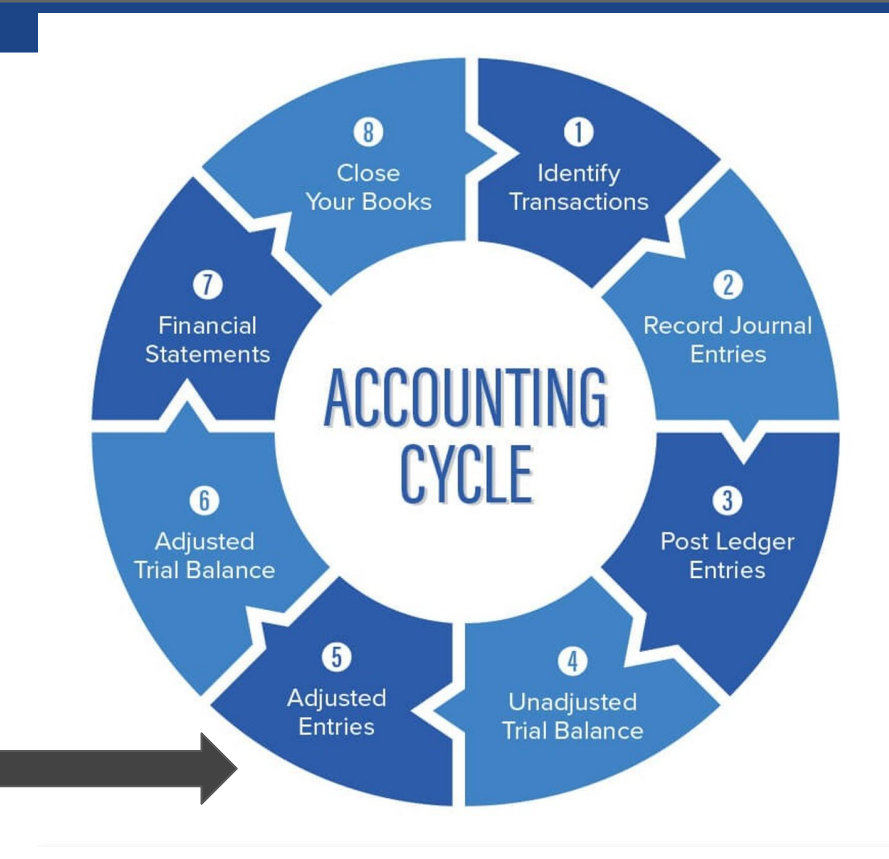

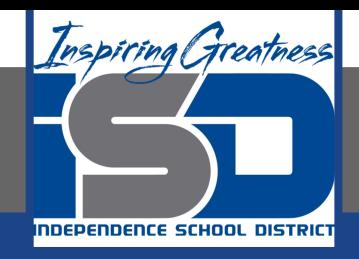

## Watch the [video](https://www.loom.com/share/a7c36a1ae65a41c7b5120911fbdb307f) to check

### your answer.

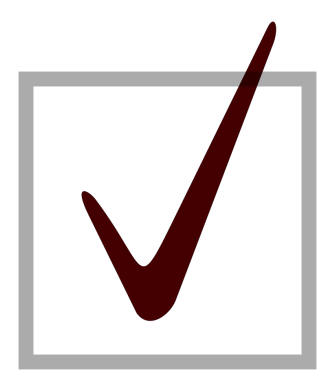

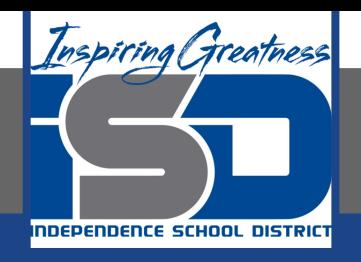

#### Calculating Depreciation & Create an Adjusting Entry

As I mentioned in the last lesson in the next few weeks you will go through the accounting cycle with a business YOU create. I will walk you through this process step by step each day.

#### Today's Goals:

- 1. Calculate Depreciation for your business and create an adjusting entry for depreciation.
- 2. See the next slide for instruction on the first goal.

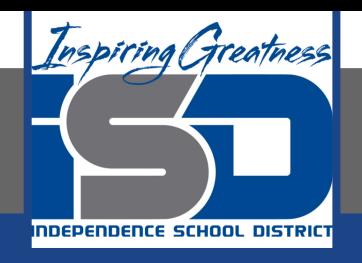

#### Calculating Depreciation

- 1. To calculate depreciation you will need to have decided what asset you are going to depreciate from our previous discussion.
- 2. Use this [template](https://docs.google.com/spreadsheets/d/1nj1KatOdwSUBMvvayk9aLIkN4OFedD6w7sMMUrtHdO0/edit?usp=sharing) to help you or download this [PDF](https://drive.google.com/file/d/146geDQaB74r6YKJ0AQvn1grVDFWKGAAw/view?usp=sharing).
- 3. Watch this [video](https://www.loom.com/share/94e8488b8182468585f0193267098bfc) for help.

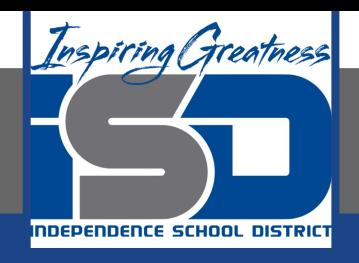

#### Creating an Adjusting Entry for Depreciation

- 1. You will need to have your worksheet open from yesterday & your depreciation schedule we just completed.
- 2. Watch this [video](https://www.loom.com/share/a5d679c7e9034c0eb3aa1615e9df49ff) for help.

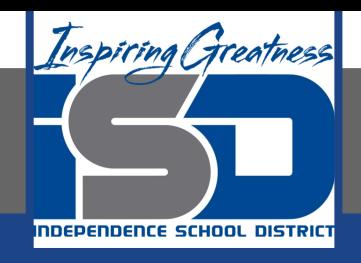

#### Self Check

- ❏ I completed the schedule of depreciation for one of my assets.
- ❏ I completed the adjusting entry for the asset.

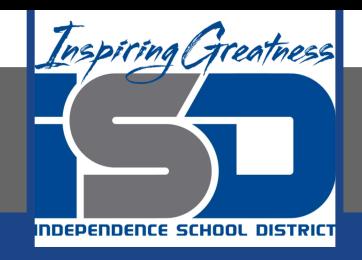

#### Additional Resources-Enrichment

**[Depreciation-](https://www.accountingtools.com/search?q=depreciation)Accounting Tools** 

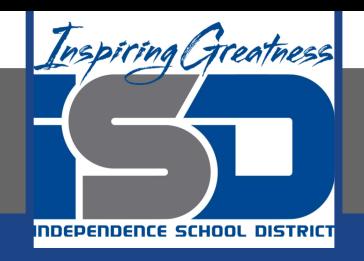

#### Goals for tomorrow

During our next lesson we will work on creating adjusting entries for your business.

I look forward to seeing you tomorrow!